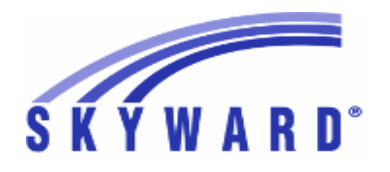

**Release Notes List of Versions Included in this listing: 05.17.02.00.05**

# **05.17.02.00.05 Notes for Addendum**

## *Federal Reporting*

#### **Business Management System**

## *Employee*

**Web Human Resources\Employee\Product Setup**

**Web Human Resources\Employee\Product Setup\Utilities\ACA Utilities\ACA Hours Build from History**

- WH\EP\PS\UT\AC\SH
- Federal ACA Users: An option has been added to Sub Tracking, 1 which will provide the capability to select whether the ACA Hours should be pulled from the Hours Worked or the ACA Hours on the Sub Tracking Detail records.

**Web Human Resources\Federal-State Reporting\Federal Reporting**  Web Human Resources\Federal-State Reporting\Federal Reporting \Office for Civil Rights\Part 1 **Extract\Extract Civil Rights Data**

Proj#3284770 *Correction*

Proj#3294513 *Enhancement*

Proj#3270198 *Correction*

 **-** WH\SR\FR\FO\PE\EC

1 - Federal Users: The CRDC - Prior Year Count now checks to see if teachers are employed during both the current and previous school year's Employee Management Plan selected. Current year counts are unchanged. Proj#3295585 *Enhancement*

#### *Payroll*

#### **Human Resources\Payroll\Year End**

# **Human Resources\Payroll\Year End\Payroll\Calendar\1094C\1095C Processing**

- HR\PA\YE\PA\CA\CP (PaC)
- 1 Federal ACA Users: All schema prefixes have been removed from the 1095-B and C forms ForeignAddressGrp elements with the exception of the "irs" prefix on the CityNm line. This will cause the schema to reference the default TY16 schema.

**Student Management System**

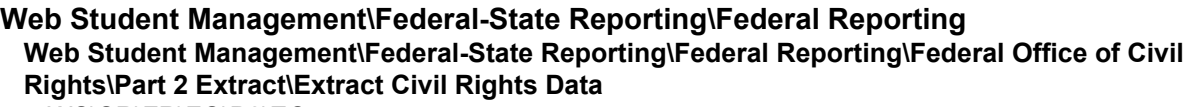

 **-** WS\SR\FR\FO\P2\EC

Federal Users: The CRDC Extract has been updated to pull the 1 correct values for Part 2: Student Discipline Instances of Corporal Punishment and Out of School Suspension. Proj#3299228 *Correction*

**Web Student Management\Federal-State Reporting\Federal Reporting\Federal Office of Civil Rights\Part 1 and 2 Form Setup\Setup Course Associations**

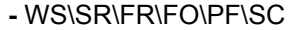

- 1 Federal Users: The Select All Button on the Course Associations Class Selection screen has been corrected.
- 2 Federal Users: The CRDC Part 1 and 2 Extract has been updated to handle Course and Class Associations where there are Course and Class based associations for the same course. Proj#3296454 *Correction*

# *State Reporting or Related*

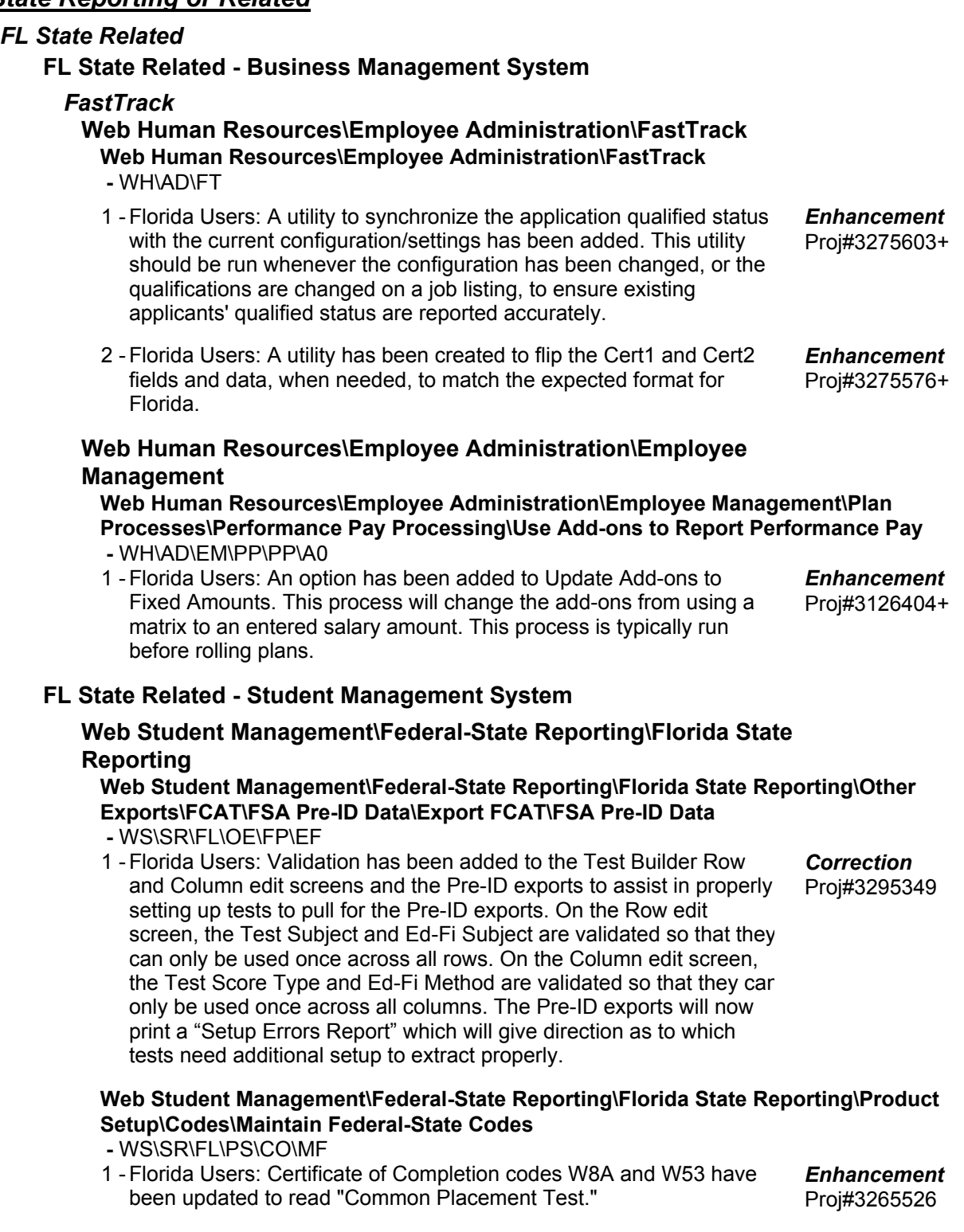

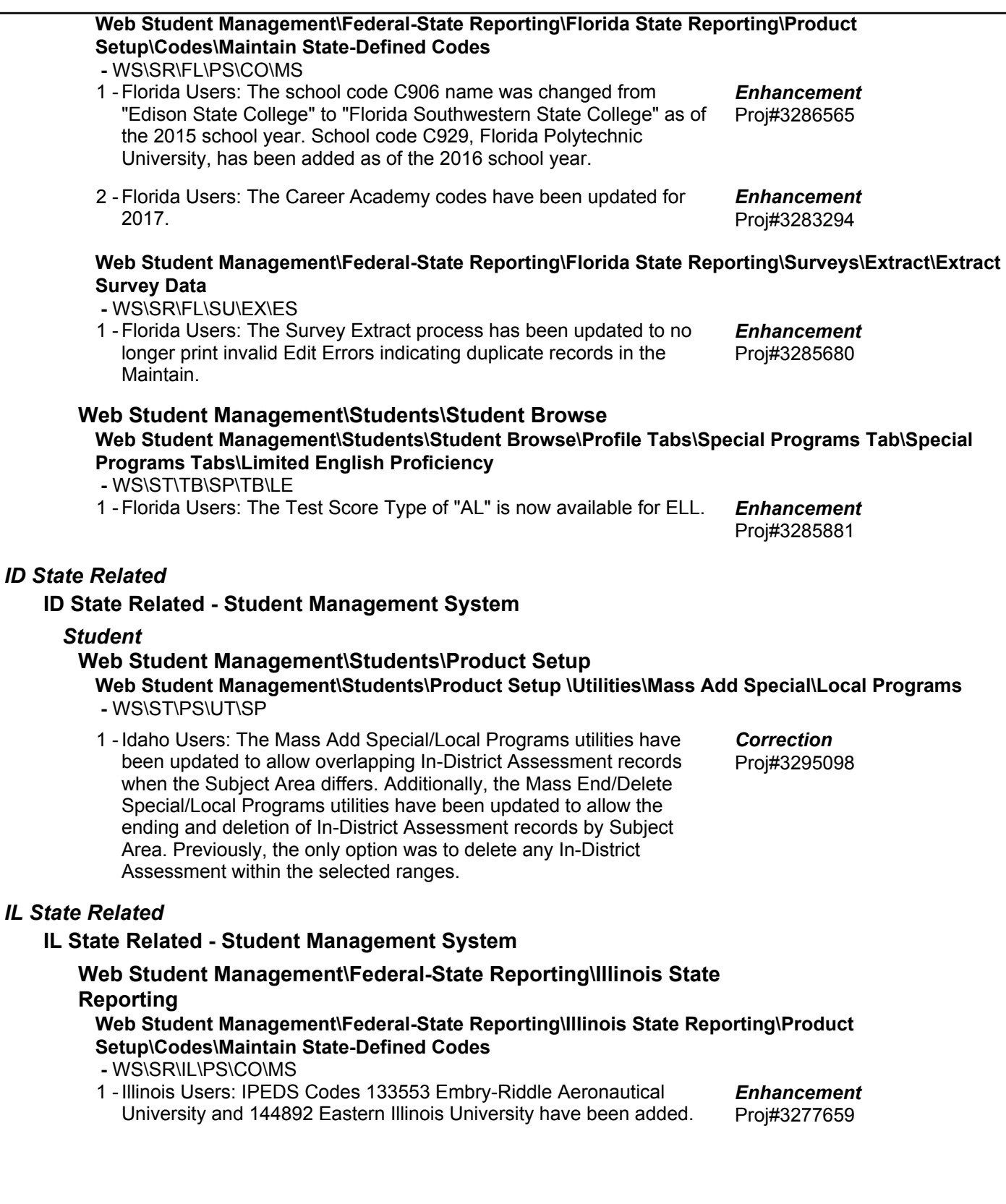

#### *IN State Related* **IN State Related - Student Management System** *Staff* **Web Student Management\Staff\Staff Browse Web Student Management\Staff\Staff Browse -** WS\SF\SF 1 - Indiana Users: When recording Staff Responsibilities, the same subject code for the same staff member is now allowed in different entities. Proj#3229075 *Correction KS State Related* **KS State Related - Student Management System Web Student Management\Federal-State Reporting\Kansas State Reporting Web Student Management\Federal-State Reporting\Kansas State Reporting\Other Exports\LPR Data\Export LPR Data -** WS\SR\KS\OE\LD\ED 1 - Kansas Users: When running the LPR Extract, staff members will pull if they have either a SSN or an Educator ID value set. Proj#3263901 *Correction MI State Related* **MI State Related - Student Management System Web Student Management\Federal-State Reporting\Michigan State Reporting Web Student Management\Federal-State Reporting\Michigan State Reporting\Data Integration\Data Integration\Extract Data -** WS\SR\MI\DI\DI\ED 1 - Michigan Users: Ed-Fi has been updated to only consider valid attendance periods when determining a student's attendance status for the day. Proj#3302360 *Correction* **Web Student Management\Federal-State Reporting\Michigan State Reporting\Michigan Student Data System\Extract MSDS Data -** WS\SR\MI\MS\ED 1 - Michigan Users: The Extract MSDS Data and Membership Report processes have been updated to prevent Total FTE (General + Special Education) from exceeding the Percent Enrolled. Proj#3292449 *Correction* **Web Student Management\Federal-State Reporting\Michigan State Reporting\Reports\Membership Report -** WS\SR\MI\RE\ME 1 - Michigan Users: The Membership Report has been updated to qualify students with an Excused absence on Count Day for FTE, if they meet the 30 Day Rule, even if they didn't attend prior to that Count Day. Proj#3287096 *Correction* 2 - Michigan Users: The Membership Report will no longer incorrectly report FTE for students. Previously, FTE was incorrectly reported if the last student processed was more than 20 years old. Proj#3289005 *Correction* 3 - Michigan Users: The Membership Report has been updated to report Special Education FTE for Section 24 students (Juvenile Detention). Proj#3293009 *Enhancement*

**Access Path:** Financial Management\Account Management\State Process **Addendum:** 05.17.02.00.05 **System:** State Reporting or Related - MN State Related **Module\Area:** Account Management

### *MN State Related*

#### **MN State Related - Business Management System**

#### *Account Management*

**Financial Management\Account Management\State Process Financial Management\Account Management\State Process\State Control Files\Load UFARS to local hard drive**

 **-** FM\AM\SP\SC\LU (PaC)

1 - Minnesota Users: The UFARS Codes and Grids have been updated for the 2016-2017 reporting year. After loading the addendum, you will need to run the "Load UFARS to Local Hard Drive" and the "Loac GRIDs to Local Hard Drive" processes. The updated files will be located in your Skyward dbdsend folder, and the new UFARS version number will be 16.17.03.01. Proj#3297393 *Enhancement*

### **MN State Related - Student Management System**

#### *Grading*

## **Web Student Management\Office\Grading Web Student Management\Office\Grading\Transcripts\Reports\Transcript Labels**

 **-** WS\OF\GR\TR\RE\TL

1 - Minnesota Users: Transcript Labels have been updated to print the Minnesota State ID correctly. Proj#3025285+ *Correction*

#### *Scheduling*

## **Web Student Management\Office\Current Scheduling Web Student Management\Office\Current Scheduling\Build Course Master\Course Master\Course Master**

 **-** WS\OF\CS\BC\CM\CM

1 - Minnesota Users: On the browse to select EE codes from the Course Master under the MCCC section, all codes now display and the search works as expected.

Proj#2956950+ *Correction*

## *NJ State Related*

## **NJ State Related - Student Management System**

## **Web Student Management\Federal-State Reporting\New Jersey State Reporting**

## **Web Student Management\Federal-State Reporting\New Jersey State Reporting\NJ SMART\Extract Data**

 **-** WS\SR\NJ\NJ\ED

1 - New Jersey Users: The NCES SCED codes have been updated for the 2017 school year.

Proj#3285967 *Enhancement*

#### **Web Student Management\Federal-State Reporting\New Jersey State Reporting\Other Exports\PCG (SEMI) Export**

 **-** WS\SR\NJ\OE\PE

1 - New Jersey Users: The SEMI Export has been updated to pull the Special Education Placement value from the Educational Environment field on the student's IEP instead of the value linked to the Special Education School code. Additionally, Medicaid Consent values of C, R, and W will pull as 1 or 2. Medicaid Consent will pull as 3 if left blank.

Proj#3282237 *Enhancement*

**Access Path:** Web Student Management\Federal-State Reporting\New Jersey State Reporting **Addendum:** 05.17.02.00.05 **System:** State Reporting or Related - NJ State Related **Module\Area:** NJ State Related

## **Web Student Management\Federal-State Reporting\New Jersey State Reporting\Other Exports\Pre-Label Exports**

 **-** WS\SR\NJ\OE\PL

1 - New Jersey Users: The EOC Biology Export, as exported from the Pre-Label Export process, has been updated to include the fields "IEP Exempt from taking NJBCT" and "IEP Exempt from passing NJBCT."

Proj#3209270 *Enhancement*

# *PA State Related*

## **PA State Related - Student Management System**

## **Web Student Management\Federal-State Reporting\Pennsylvania State Reporting**

## **Web Student Management\Federal-State Reporting\Pennsylvania State Reporting\Early Warning System (EWS)\Extract EWS Data**

 **-** WS\SR\PA\EW\EE

1 - Pennsylvania Users: The EWS Export has been updated to allow FTP sending of EWS files to the state via the View Exported Files/Save Locally for Submission browse, or sending the files automatically via the export template. The option to use FTP must be configured via the State Reporting Configuration in Product Setup. State Reporting Configuration (PS\CA\DS\CF\SR) is a new screen that has been added. Access to this area must be granted manually via security group maintenance.

Sending files manually requires that the EWS Export was run using the "ZIP Export Files" option (individual .csv files cannot be sent to the state). Then, sending the file is done by highlighting the .zip file in the View Exported Files/Save Locally for Submission browse and clicking the "Send File to State" button. Sending files automatically is done by using the "Auto Send Files" option on the EWS Export. This will automatically check the "ZIP Export Files" option as only .zip files can be sent to the state. When the export is run, the files will be created and automatically sent to the state. The status of the FTP transfer for either process (automatic or manual) can be viewed by expanding the record on the View Exported Files/Save Locally for Submission browse and reviewing the "File Status" detail area. A log file is also provided for troubleshooting.

## **Web Student Management\Federal-State Reporting\Pennsylvania State Reporting\PIMS\Extract PIMS Data**

 **-** WS\SR\PA\PM\EP

1 - Pennsylvania Users: PIMS has been updated to pull the Educational Environment Percentage as blank when the student's Educational Environment code is 01-18. Proj#3266073 *Enhancement*

## *TN State Related*

# **TN State Related - Student Management System**

## *Enrollment*

# **Web Student Management\Students\Product Setup Web Student Management\Students\Product Setup \Utilities**

 **-** WS\ST\PS\UT

1 - Tennessee Users: New security settings have been added for the Mass Add Special/Local Programs utility (WS\ST\PS\UT\SP), the Mass End Special/Local Programs utility (WS\ST\PS\UT\ME), and the Mass Delete Special/Local Programs utility (WS\ST\PS\UT\DP). Access to these areas must be granted manually via security group maintenance.

Proj#3264577 *Enhancement*

Proj#3143407 *Enhancement*

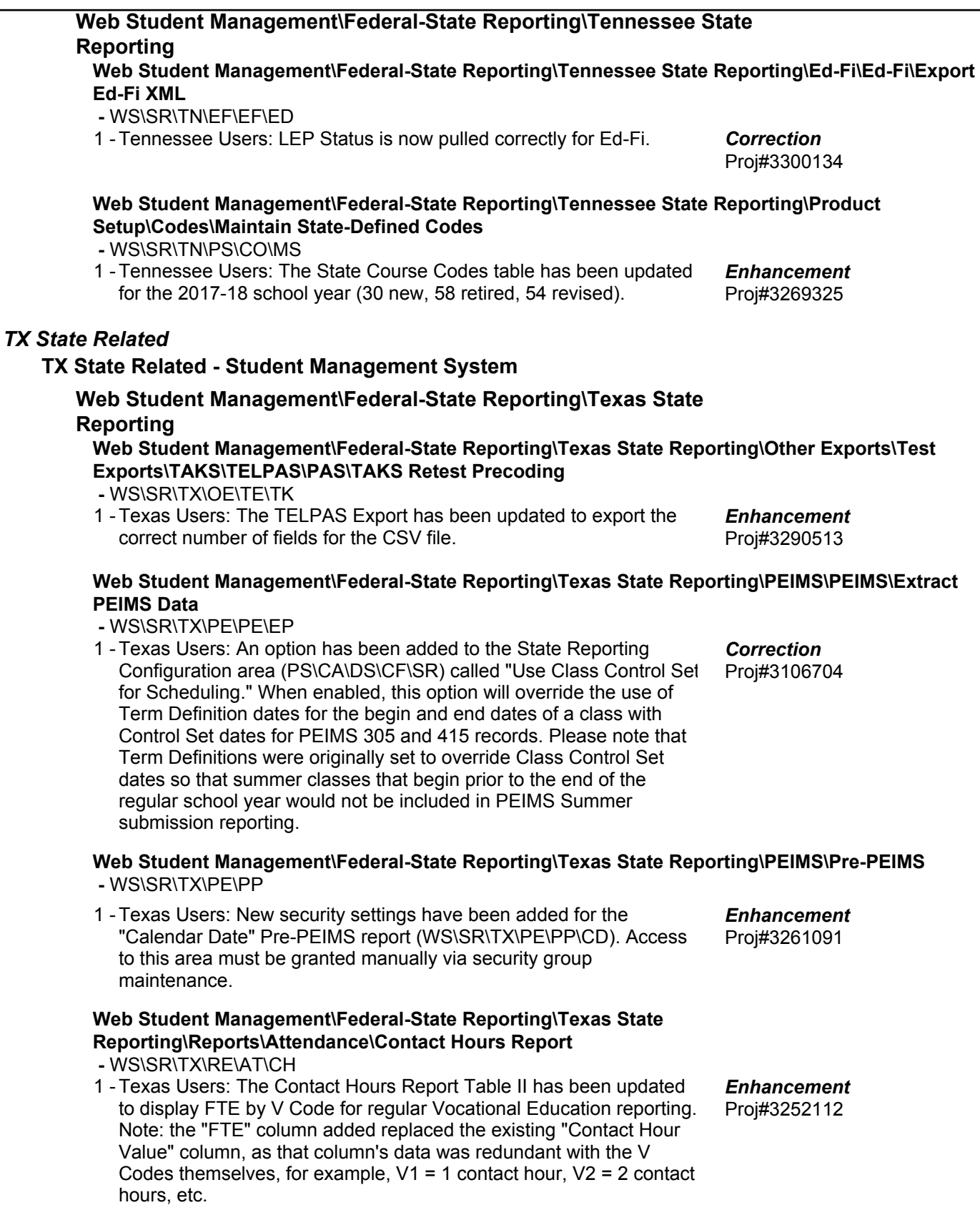

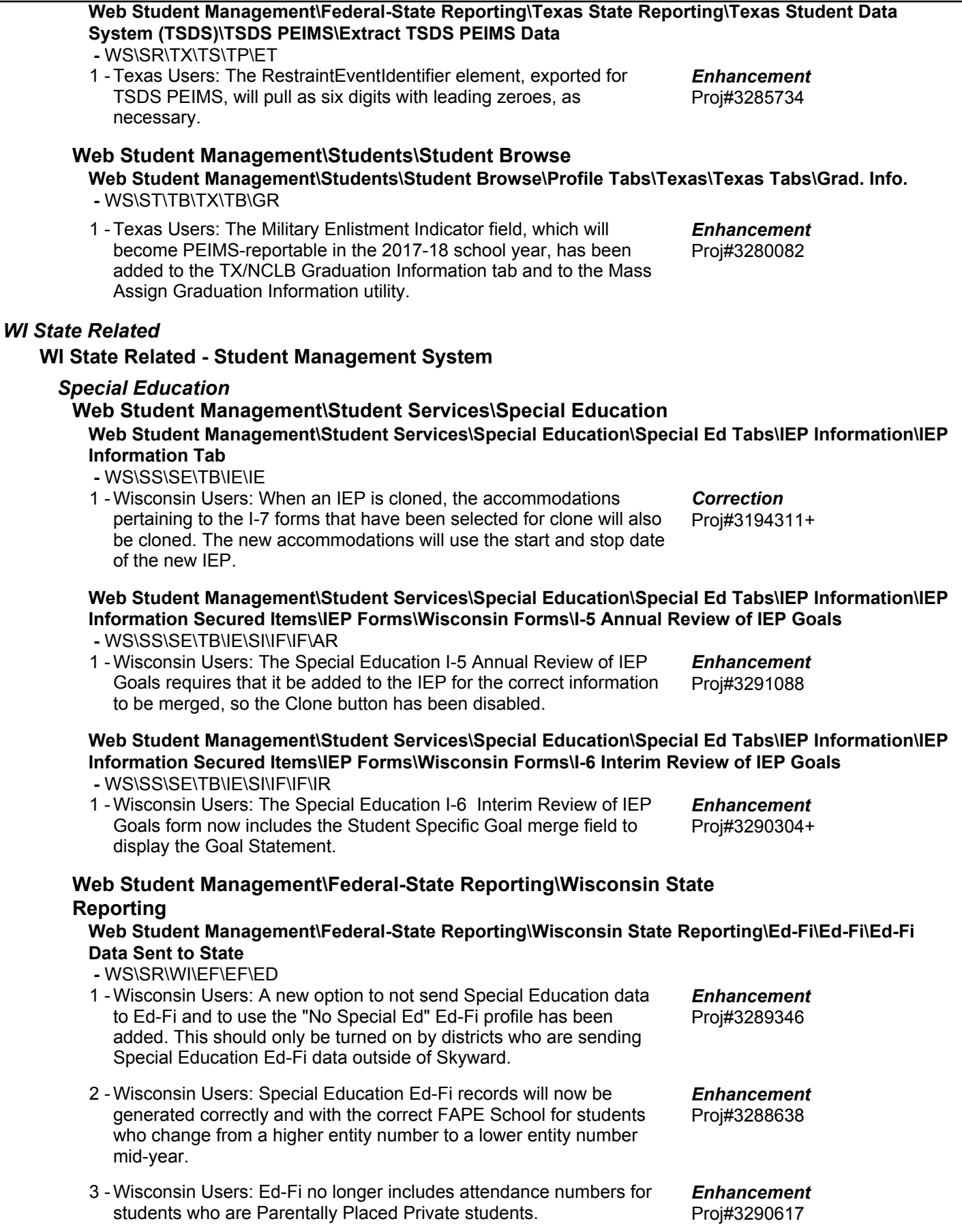

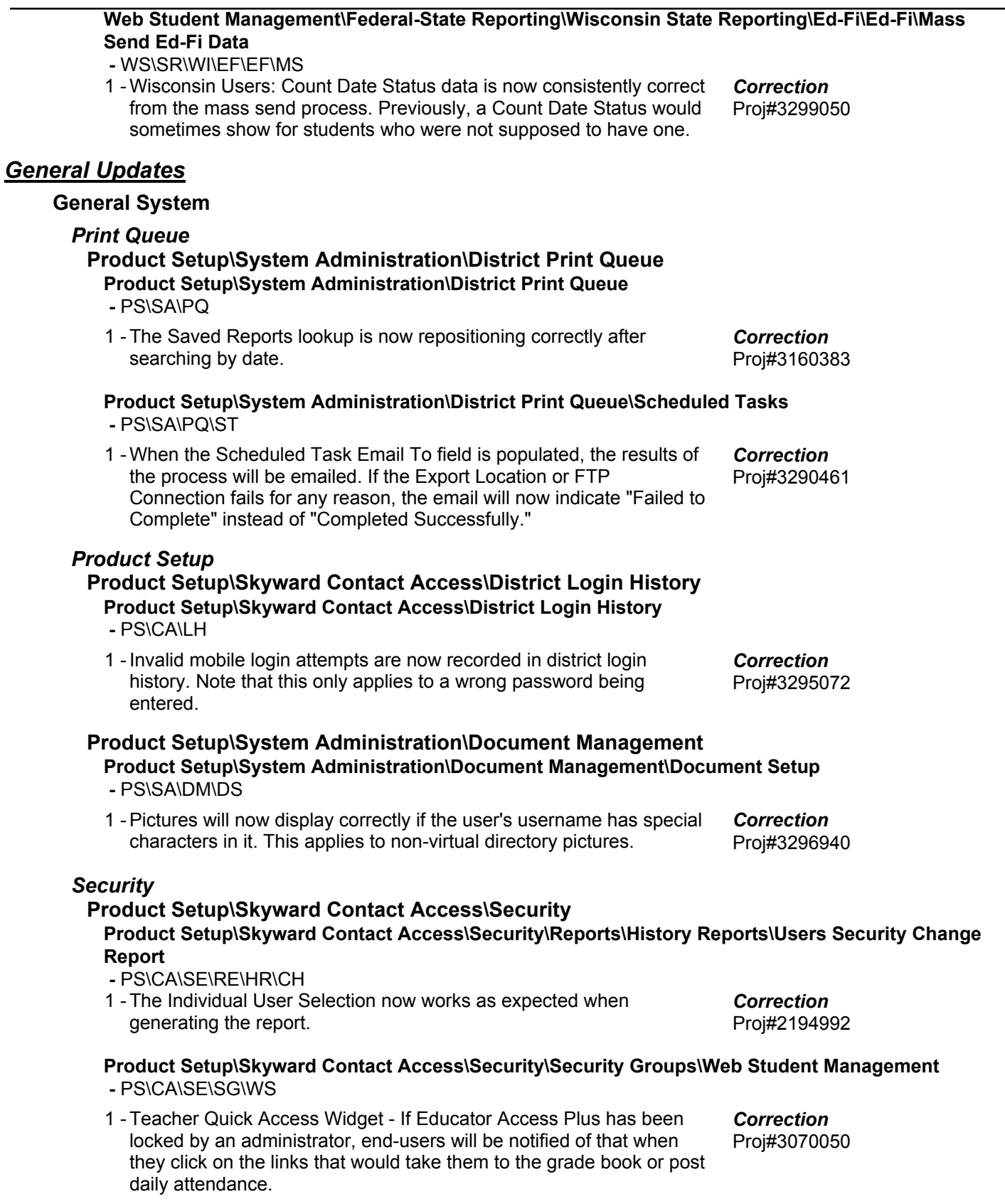

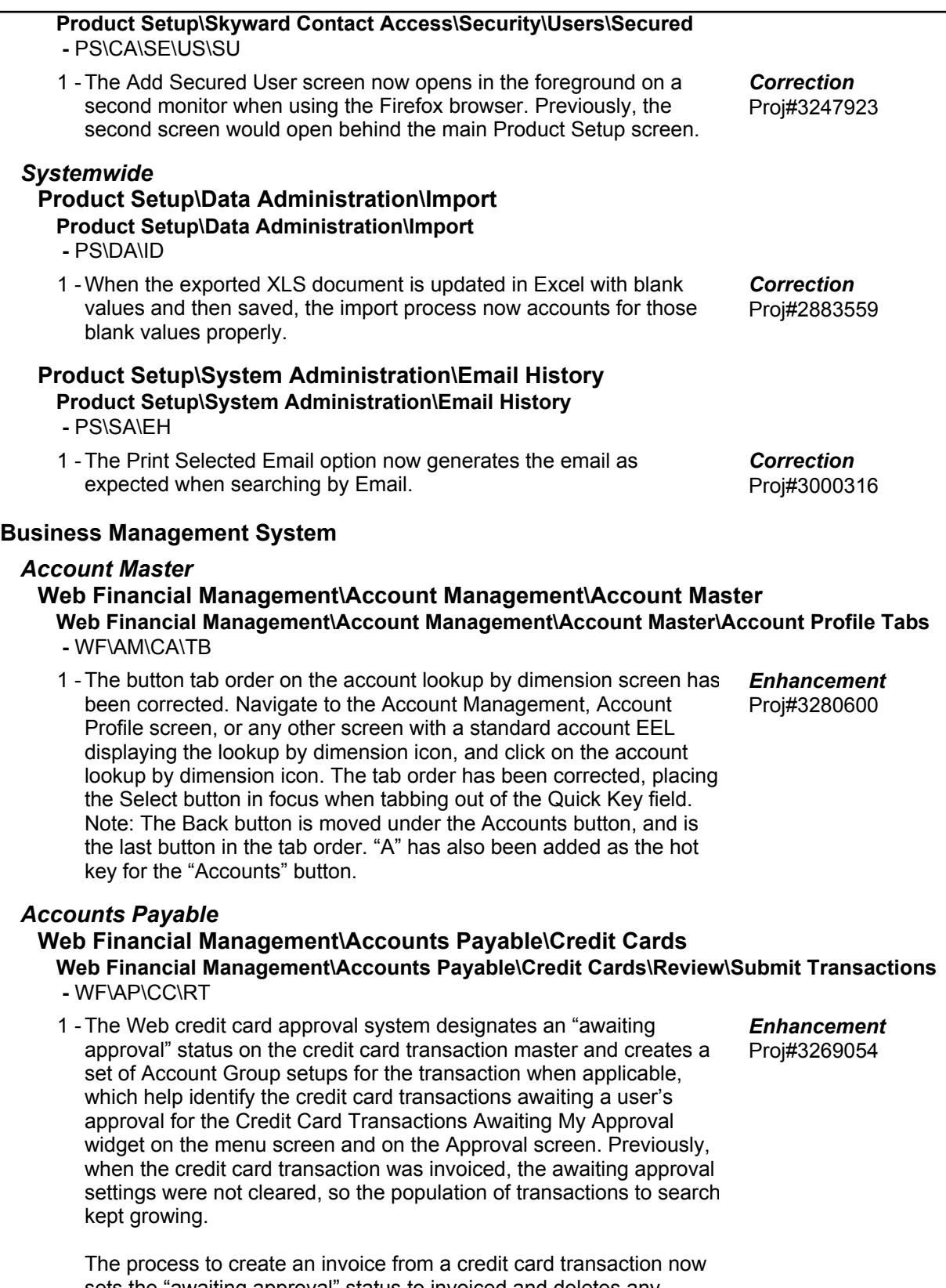

sets the "awaiting approval" status to invoiced and deletes any related Account Group setups for the transaction. A Web auto-load program clears the status and Account Group setups for existing Invoiced credit card transactions.

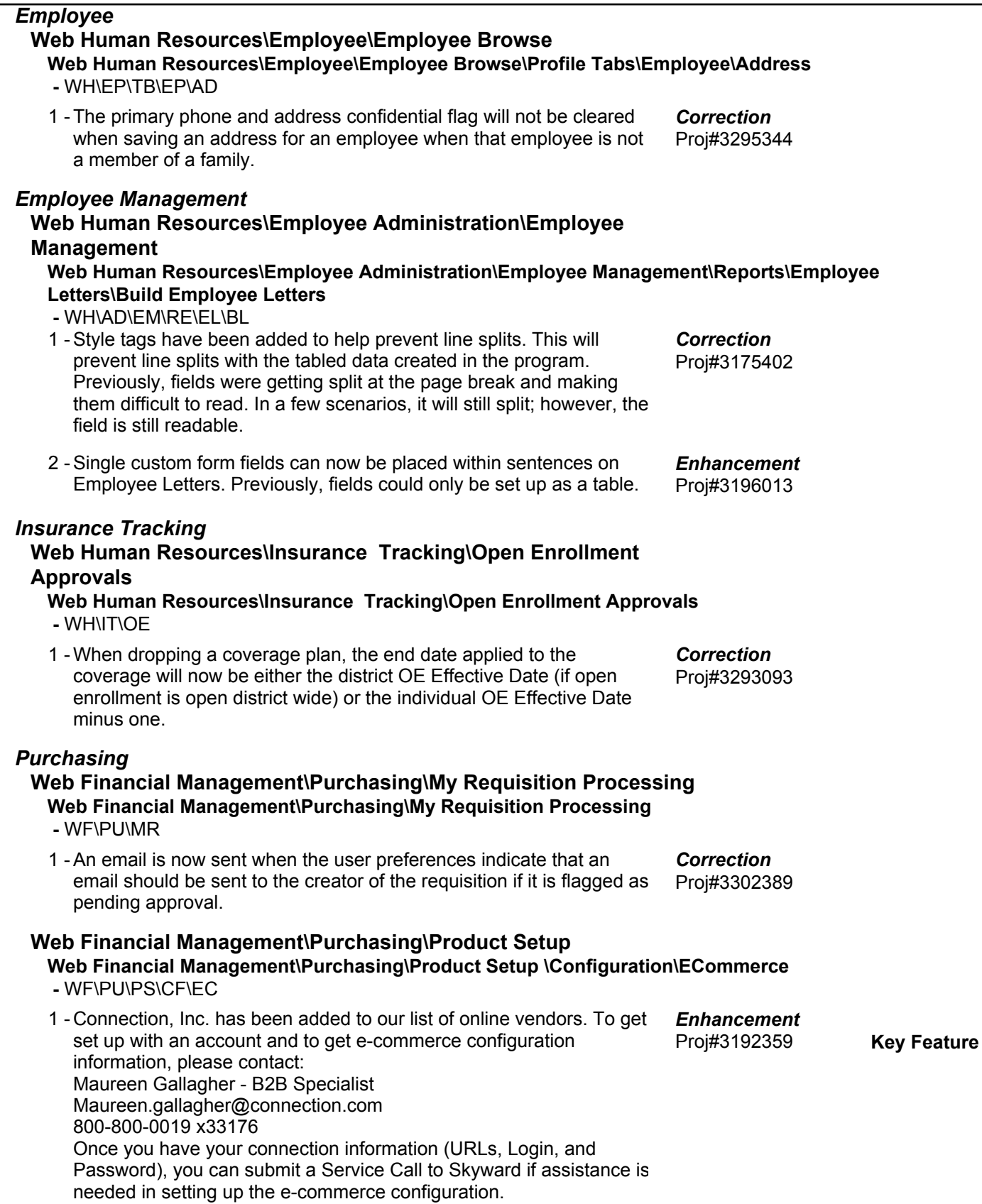

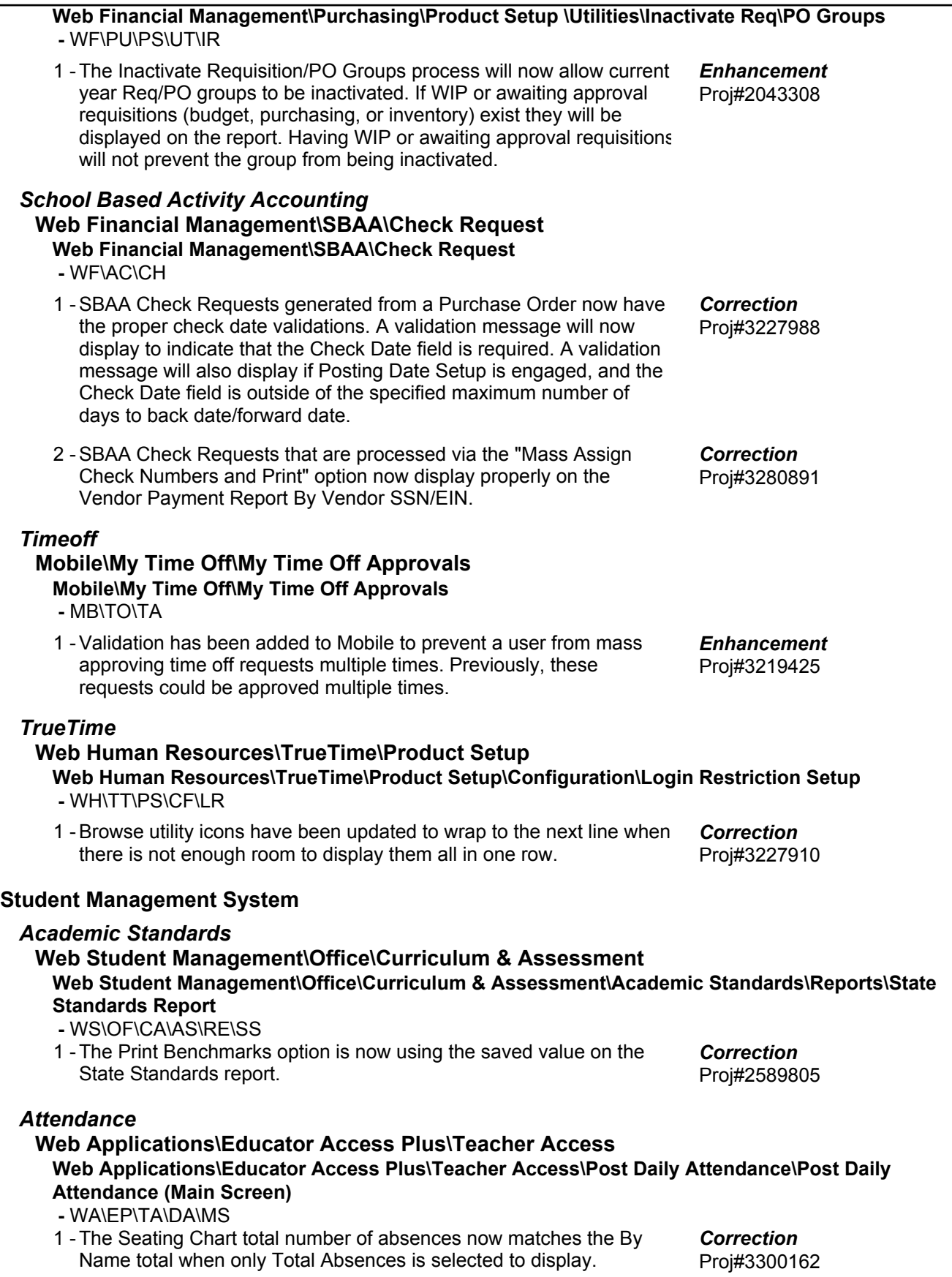

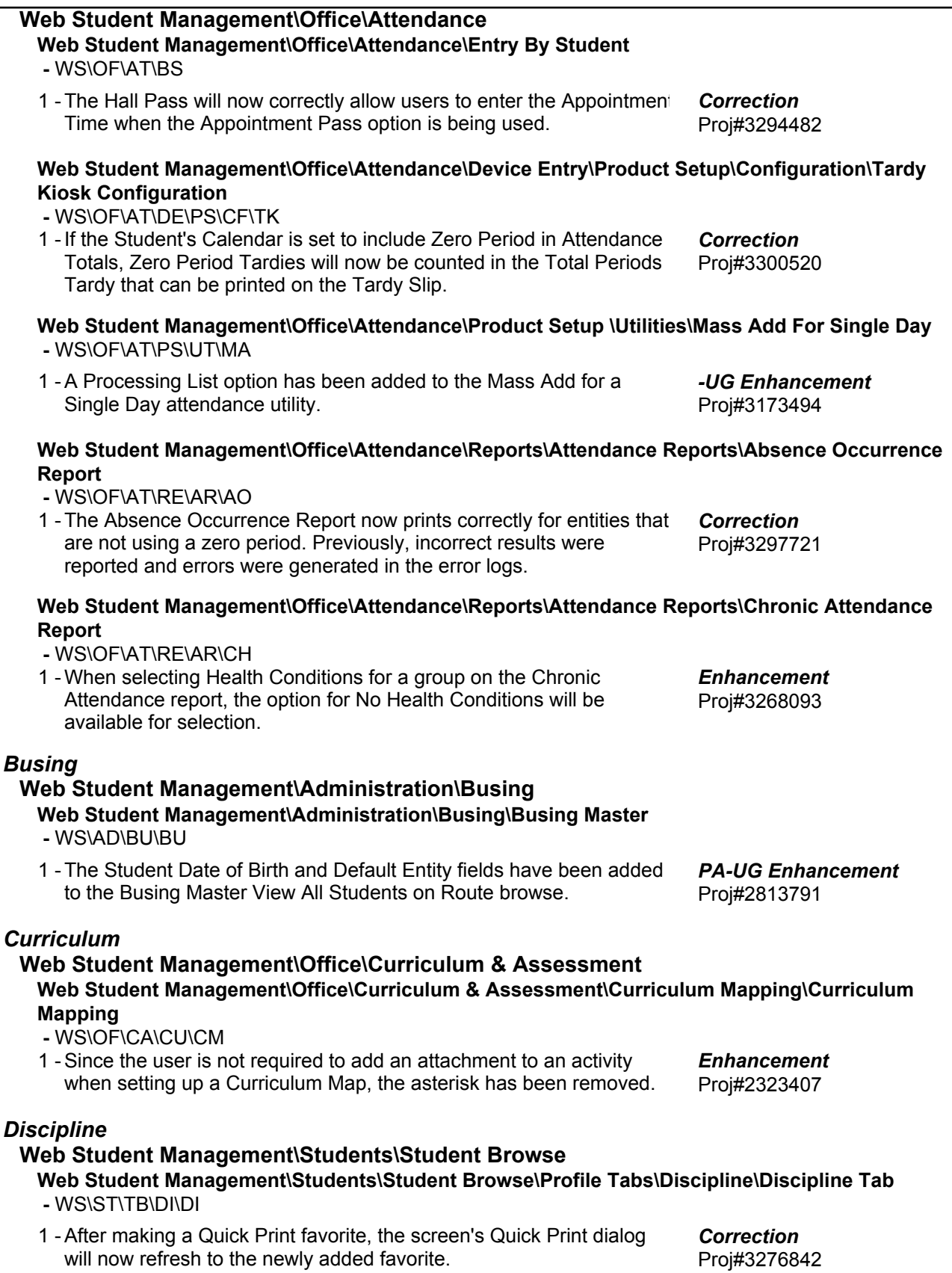

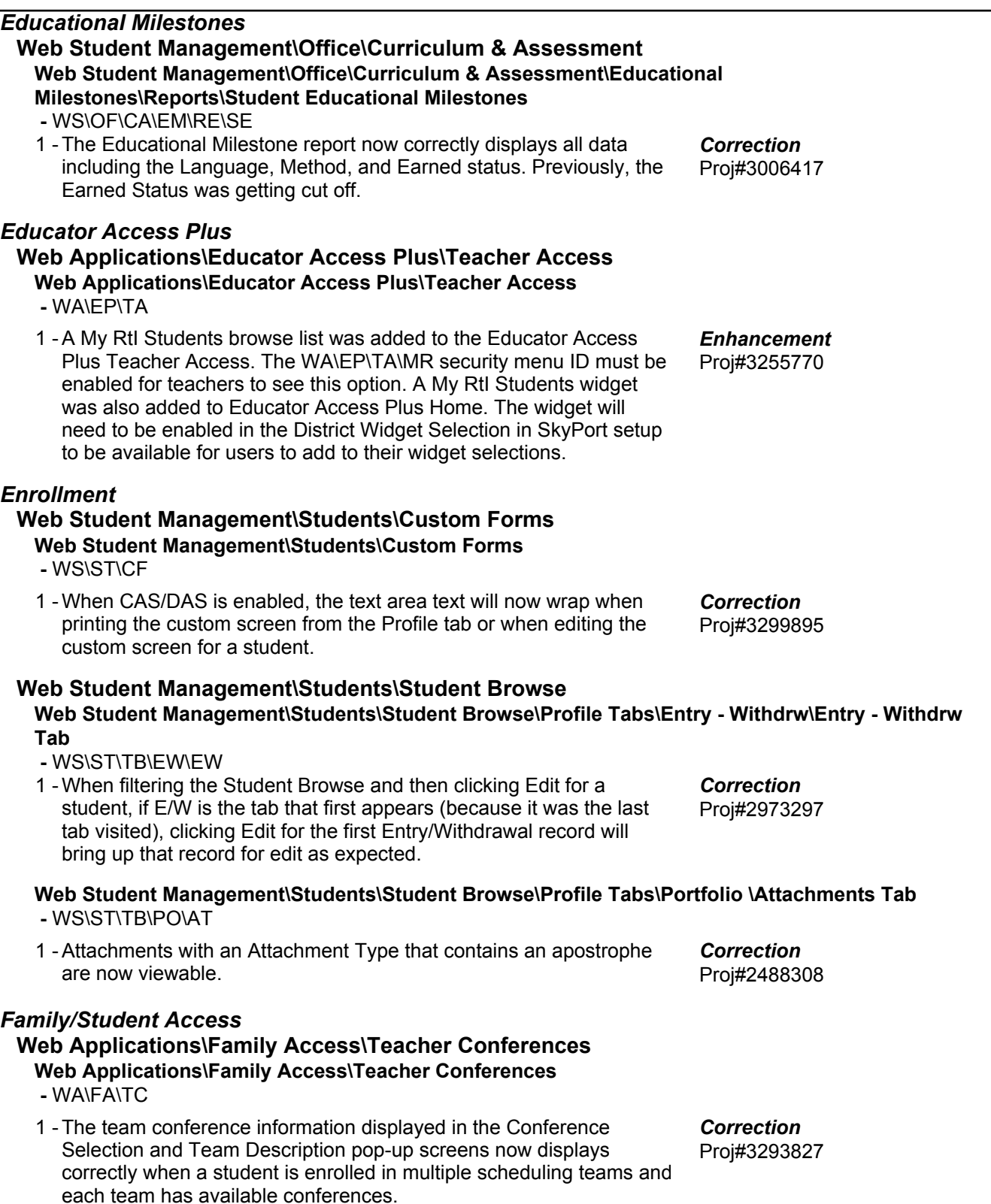

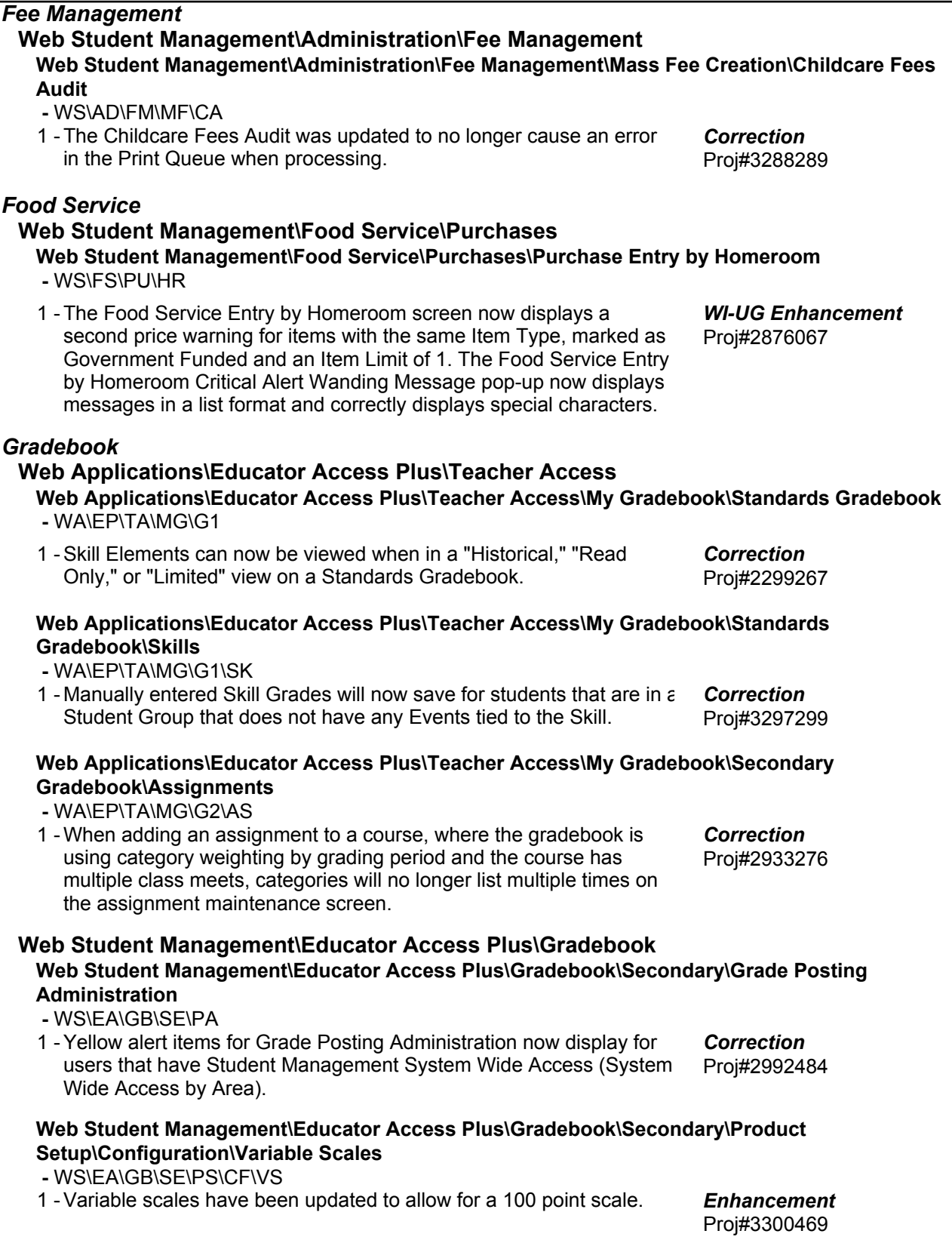

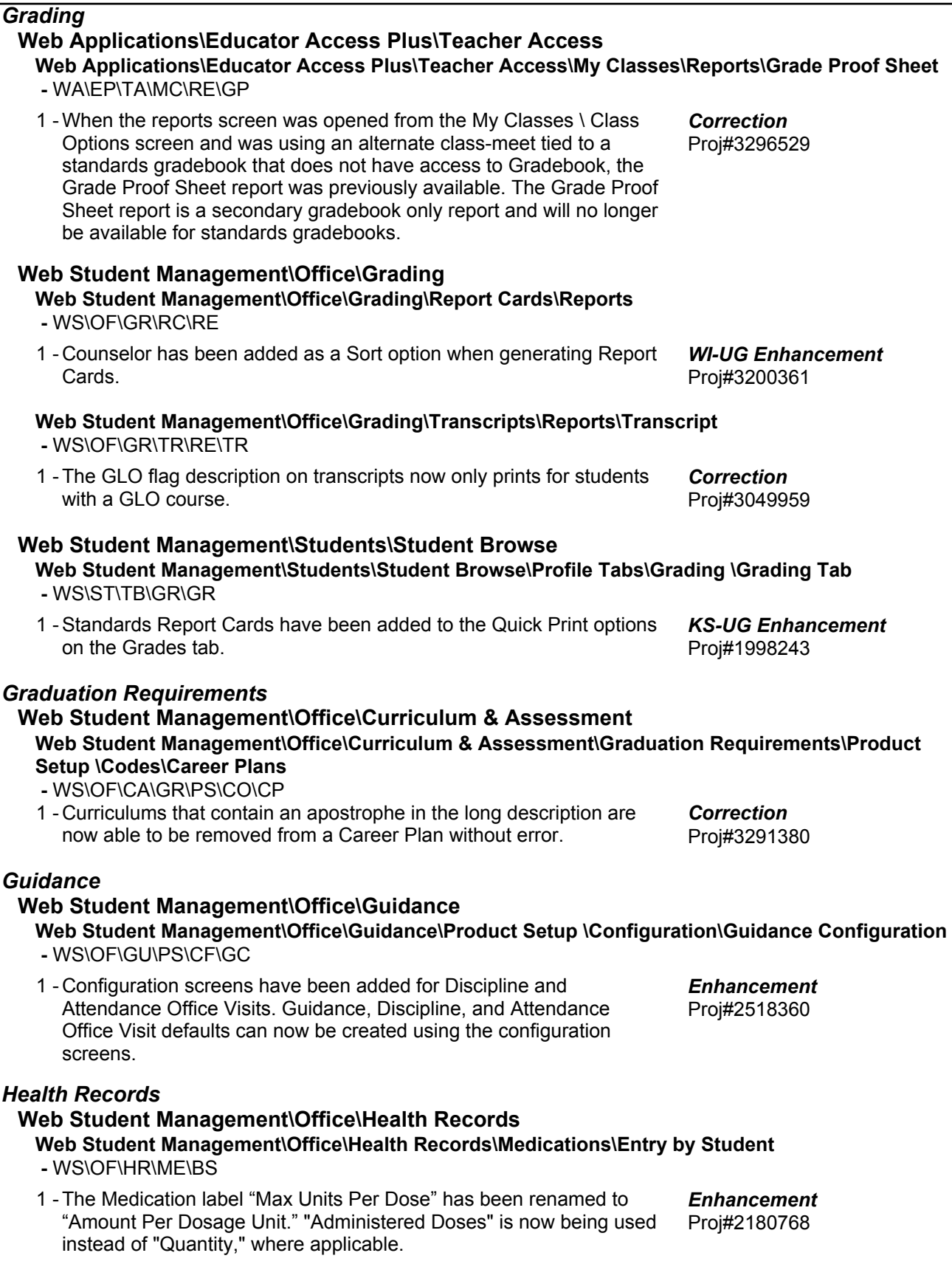

**Web Student Management\Office\Health Records\Medications\Reports\Worksheet Request -** WS\OF\HR\ME\RE\WR 1 - Students will print on the report for their default entity if the Worksheet report Distribute Type is set to As Needed or Requested. Proj#3275355 *Correction Obligations* **Web Student Management\Administration\Obligations Web Student Management\Administration\Obligations\Reports\Student Obligations Report -** WS\AD\OB\RE\SO 1 - Financial Obligations will warn the user if the student has outstanding fees in the obligation entity and the "Obligation Met" checkbox is checked. Proj#2948205 *Correction Scheduling* **Web Applications\Student Access\Currently Scheduled Class Web Applications\Student Access\Schedule\Currently Scheduled Class -** WA\SA\SC\CC 1 - The Family Access/Student Access class dialog screens will now display the correct start and end times of the class selected and not the start and end times of the period of the current day. All meeting times for the class will also display. Proj#3152684 *Correction* **Web Student Management\Office\Current Scheduling Web Student Management\Office\Current Scheduling\Build Course Master\Course Master\Edit Course -** WS\OF\CS\BC\CM\EC 1 - The Course Requirements Grace Period now allows for up to 3 digits. Previously, only 2 digits could be entered. Proj#1972532 *Correction* **Web Student Management\Office\Current Scheduling\Build Course Master\Product Setup\Utilities\Cross-Entity Enrollment Verification Utility -** WS\OF\CS\BC\PS\UT\CE 1 - In the situation where an Away class was dropped in one entity and then the student was added to a different Away class in a different entity that is linked to the same Home class as the original, the utility will no longer try to re-link the original Away to the Home class when the utility is run from that entity. Proj#3267079 *Correction* **Web Student Management\Office\Current Scheduling\Build Course Master\Product Setup\Utilities\Mass Change Course Master Fields -** WS\OF\CS\BC\PS\UT\MC 1 - If the option on the class is not turned on to Override Class Meet times, the class meet times will not be updated with the Mass Change Course Master Fields utility. Proj#2236088 *Correction* 2 - The pre-processing browse for the Mass Change Course Master Fields utility now displays the Course Description. Proj#2607686 *Enhancement* **Web Student Management\Office\Future Scheduling Web Student Management\Office\Future Scheduling\Build Course Master\Course Master\Course Master -** WS\OF\FS\BC\CM\CM 1 - The Auto-Scheduler process has been updated so that all the year-long Co-Requisite course options are honored. Proj#3042022 *Correction*

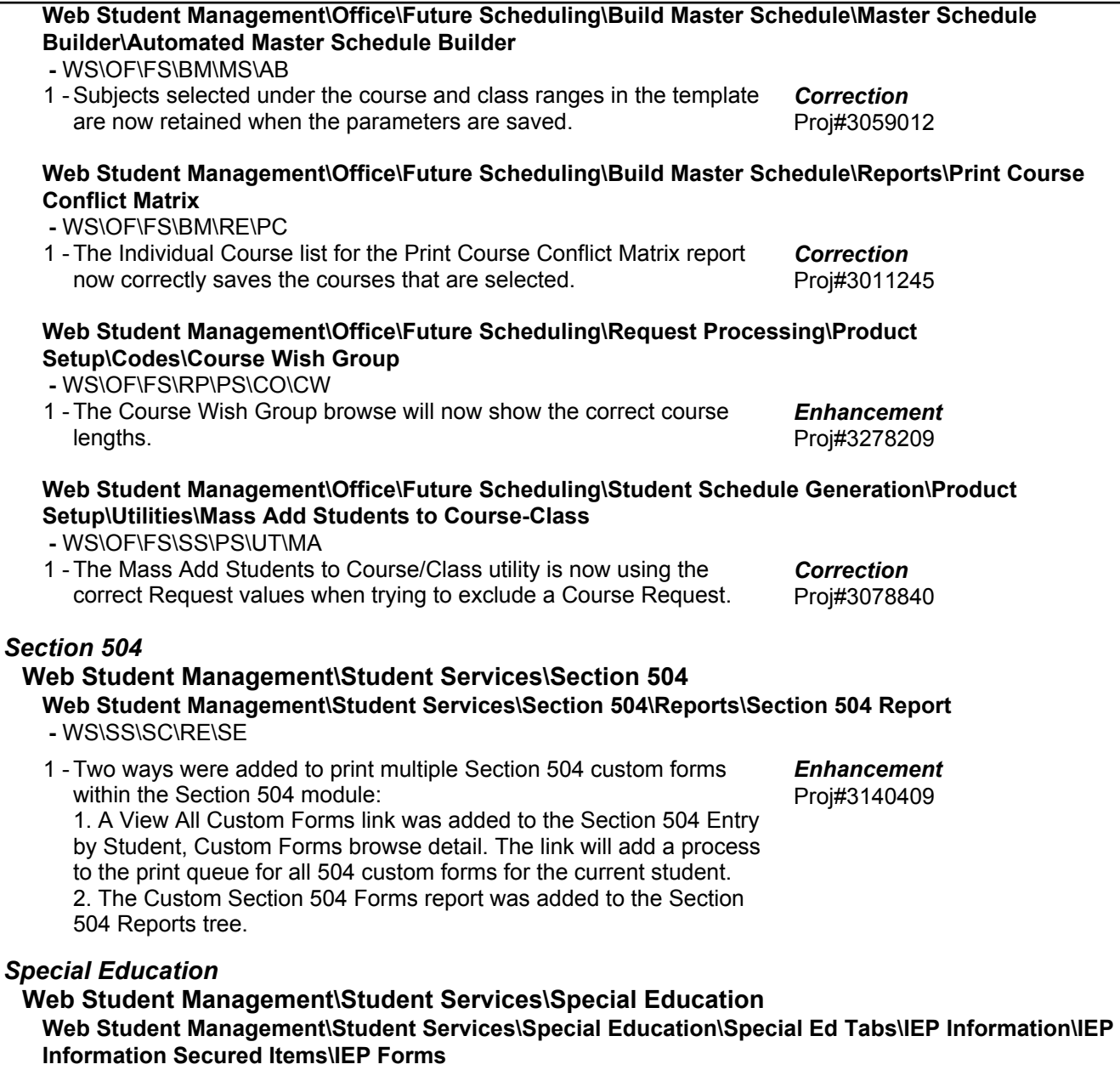

 **-** WS\SS\SE\TB\IE\SI\IF

1 - Forms will now save correctly and without error when there is a high volume of users.

Proj#3259857 *Correction*

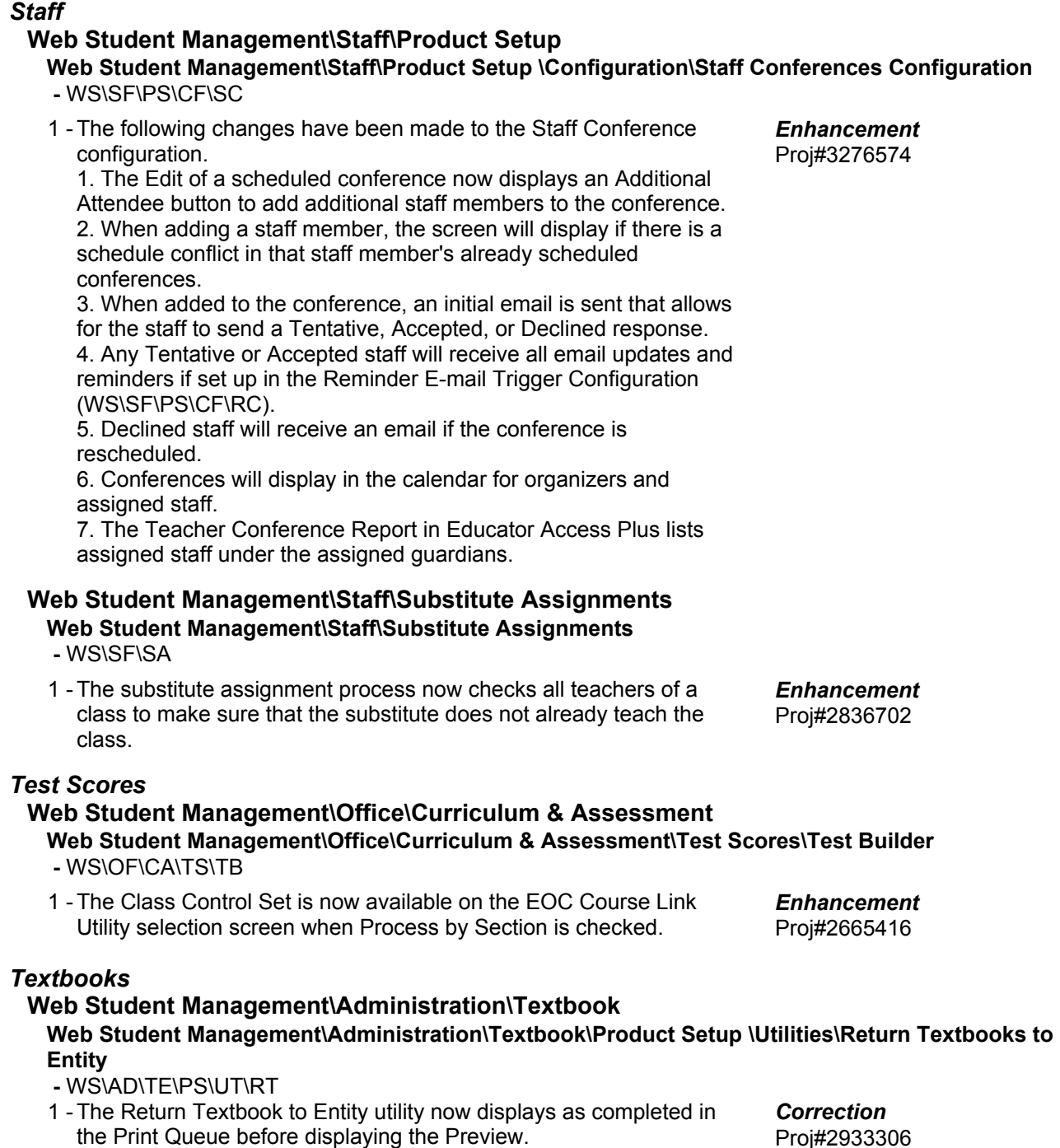